#### *SQL: DDL, ICs, Updates and Views*

Module 3, Lecture 5

#### *SQL is More Than Just a Query Language*

#### ❖ *Data-definition language (DDL):*

- Create / destroy / alter *relations* and *views*.
- Define *integrity constraints* (IC's).
- ❖ *Update language:*
	- Insert /delete / modify (update) tuples.
	- Interact closely with ICs.
- ❖ *Access Control:*
	- Can grant / revoke the right to access and manipulate tables (relations / views).

*Creating Relations*

CREATE TABLE Boats (bid: INTEGER, bname: CHAR(10), color: CHAR(10))

❖ Creates the Boats relation that we know and love. Three fields, names and types as shown.

CREATE TABLE Reserves (sname: CHAR(10), bid: INTEGER, day: DATE)

❖ A small change: Reserves uses *sname* instead of *sid.*

❖ *No ICs have been specified.* (We'll discuss this later.)

### *Destroying and Altering Relations*

DROP TABLE Boats

❖ Destroys the relation Boats. The schema information *and* the tuples are deleted.

ALTER TABLE Boats ADD COLUMN boatkind: CHAR(10)

❖ The schema of Boats is altered by adding a new field; every tuple in the current instance is extended with a *null* value in the new field.

*Creating Indexes*

CREATE INDEX NameColorInd ON Boats (bname, color)

- ❖ Creates a B+-tree index on Boats, with (*bname, color*) as the search key.
	- Question: What is order at bottom of tree?
- ❖ *This statement is NOT included in the SQL92 standard!*
	- Syntax usually differs slightly between systems.
	- e.g., CREATE INDEX NameColorInd ON Boats WITH STRUCTURE = BTREE,  $KEY = (bname, color)$
- ❖ To drop an index (Sybase): DROP INDEX Boats.NameColorInd

# *Integrity Constraints (Review)*

- ❖ An IC describes conditions that every *legal instance* of a relation must satisfy.
	- Inserts/deletes/updates that violate IC's are disallowed.
	- Can be used to ensure application semantics (e.g., *sid* is a key), or prevent inconsistencies (e.g., *sname* has to be a string, *age* must be < 200)
- ❖ *Types of IC's*: Domain constraints, primary key constraints, foreign key constraints, general constraints.
	- *Domain constraints*: Field values must be of right type. Always enforced.

#### *Primary and Candidate Keys (Review)*

- ❖ *Key* for a relation: Minimal set of fields such that in any legal instance, two distinct tuples do not agree upon the key field values.
	- Possibly many *candidate keys* (specified using UNIQUE), one of which is chosen as the *primary key*.
	- Primary key fields cannot contain *null* values.

CREATE TABLE Reserves (sname CHAR(10) bid INTEGER, day DATE, PRIMARY KEY (sname, bid, day)) PRIMARY KEY (bid, day) CREATE TABLE Reserves ( sname CHAR(10) NOT NULL, bid INTEGER, day DATE, UNIQUE (sname) )

#### *Foreign Keys (Review)*

- ❖ *Foreign key:* Set of fields in one relation R that is used to `refer' to tuples in another relation S.
	- Fields should be a key (ideally, primary) of S.
	- In tuples of R, field values must match values in some S tuple, or be NULL*.*

CREATE TABLE Boats ( bid INTEGER, bname CHAR(10) color CHAR(10), PRIMARY KEY (bid)) CREATE TABLE Reserves ( sname CHAR(10) NOT NULL, bid INTEGER, day DATE, PRIMARY KEY (bid, day) UNIQUE (sname) FOREIGN KEY (bid) REFERENCES Boats )

#### *General Constraints* ❖ Useful when more general ICs than keys are involved. ❖ Can use queries to express constraint. ❖ Constraints can be named. CREATE TABLE Sailors (sid INTEGER, sname CHAR(10), rating INTEGER, age REAL, PRIMARY KEY (sid), CHECK ( $rating >= 1$ AND rating  $\leq$  = 10) CREATE TABLE Reserves ( sname CHAR(10), bid INTEGER, day DATE, PRIMARY KEY (bid,day), CONSTRAINT noInterlakeRes CHECK (`Interlake' <> ( SELECT B.bname FROM Boats B WHERE B.bid=bid))

### *Constraints Over Multiple Relations*

CREATE TABLE Sailors ( sid INTEGER, sname CHAR(10),

rating INTEGER,

- Awkward and wrong!
- age REAL, PRIMARY KEY (sid), number of BoatsCHECK ❖ If Sailors is empty, the tuples can be anything!

```
Number of boats
plus number of
sailors is < 100
```
( (SELECT COUNT (S.sid) FROM Sailors S) + (SELECT COUNT (B.bid) FROM Boats B) < 100 )

#### ❖ ASSERTION is the right solution; not associated with either table. CHECK CREATE ASSERTION smallClub ( (SELECT COUNT (S.sid) FROM Sailors S) + (SELECT COUNT (B.bid) FROM Boats B) < 100 )

#### *Inserting New Records*

❖ Single record insertion:

INSERT INTO Sailors (sid, sname, rating, age) VALUES (12, 'Emmanuel', 5, 21.0)

❖ Multiple record insertion:

INSERT INTO Sailors (sid, sname, rating, age) SELECT S.sid, S.name, null, S.age FROM Students S WHERE  $S \cdot \text{age} > = 18$ 

☛ *An INSERT command that causes an IC violation is rejected.*

*Deleting Records*

❖ Can delete all tuples that satisfy condition in a WHERE clause: DELETE

FROM Sailors S WHERE S.rating IS NULL

- ❖ Example deletes all unrated sailors; WHERE clause can contain nested queries etc., in general.
- ❖ *What should be done when a deletion causes a violation of a foreign key constraint?*

*Modifying Records*

- ❖ UPDATE command used to modify fields of existing tuples.
- ❖ WHERE clause is applied first and determines fields to be modified. SET clause determines new values.
- ❖ If field being modified is also used to determine new value, value on rhs is *old* value.

UPDATE Sailors S SET S.rating=S.rating-1 WHERE S.age < 15

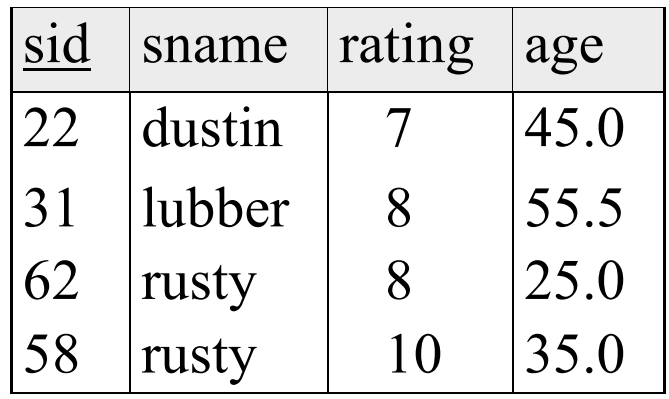

UPDATE Sailors S SET S.rating=S.rating-1 WHERE  $S$ . rating  $>= 8$ 

 $\mathbf{1}$ 

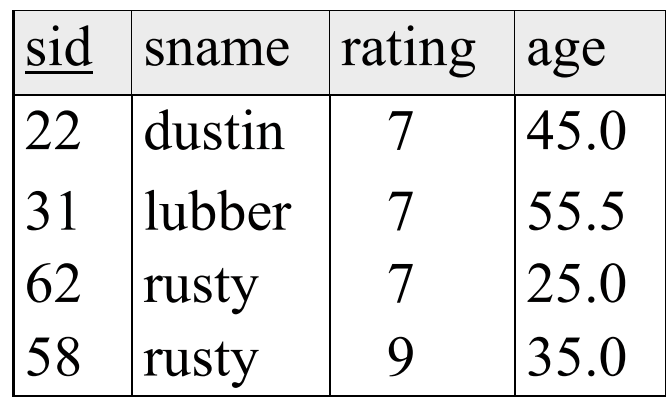

# *Enforcing Referential Integrity*

- ❖ Consider Boats and Reserves; *bid* in Reserves is a foreign key that references Boats.
- ❖ What should be done if a Reserves tuple with a nonexistent boat id is inserted? (*Reject it!*)
- ❖ What should be done if a Boats tuple is deleted?
	- Also delete all Reserves tuples that refer to it.
	- Disallow deletion of a Boats tuple that is referred to.
	- Set bid of Reserves tuples that refer to it to a *default bid*.
	- Set bid of Reserves tuples that refer to it to *null*.
- ❖ Same choices if primary key of Boats tuple is updated.

# *Referential Integrity in SQL92*

- ❖ SQL92 supports all 4 options on deletes and updates.
	- Default is NO ACTION (delete/update is rejected)
	- CASCADE (also delete all tuples that refer to deleted tuple)
	- SET NULL / SET DEFAULT (sets foreign key value of referencing tuple)

CREATE TABLE Reserves ( sname CHAR(10) NOT NULL, bid INTEGER DEFAULT 1000, day DATE, PRIMARY KEY (bid, day) UNIQUE (sname) FOREIGN KEY (bid) REFERENCES Boats ON DELETE CASCADE ON UPDATE SET DEFAULT )

#### *Views*

❖ A *view* is just a relation, but we store a *definition*, rather than a set of tuples.

> CREATE VIEW ActiveSailors (name, age, day) AS SELECT S.sname, S.age, R.day FROM Sailors S, Reserves R WHERE S.name=R.sname AND S.rating>6

❖ Views can be dropped using the DROP VIEW command.

- ◆ How to handle DROP TABLE if there's a view on the table?
	- DROP TABLE command has options to let the user specify this.

*Queries on Views*

❖ Evaluated using a technique known as *query modification.*

SELECT A.name, MAX ( A.day ) FROM Active Sailors A GROUP BY A.name

– Reference to view is replaced by its definition.

> SELECT name, MAX(A.Day) FROM

**\*** Note how *sname* has LECT S.sname AS name, S.age, R.day been renamed to *name* to match the view definition. FROM Sailors S, Reserves R WHERE S.sname=R.sname AND S.rating>6 ) AS A GROUP BY A.name

# *Updates on Views*

- $\cdot$  Views just like base relations on  $\overline{si}$ queries.
- ❖ Not true for updates!
	- View update  $\rightarrow$  updating the underlying relations.
	- Sometimes ambiguous or even impossible!
	- E.g.: delete (just) the highlighted tuple from instance A of view ActiveSailors.

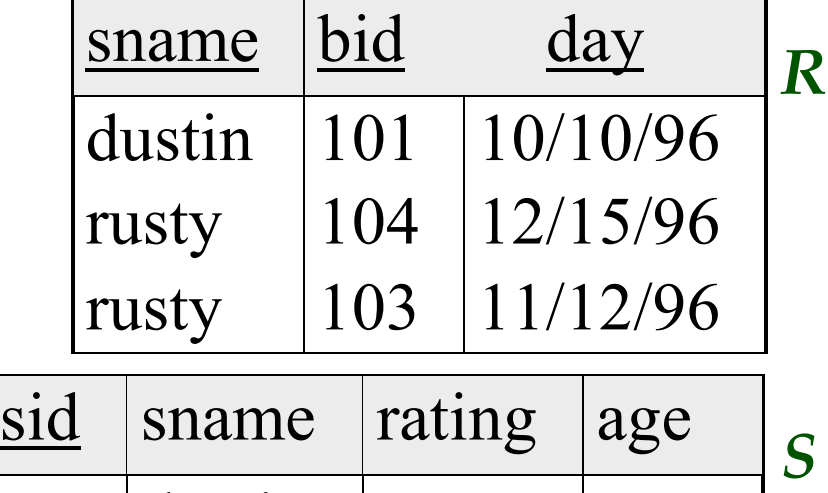

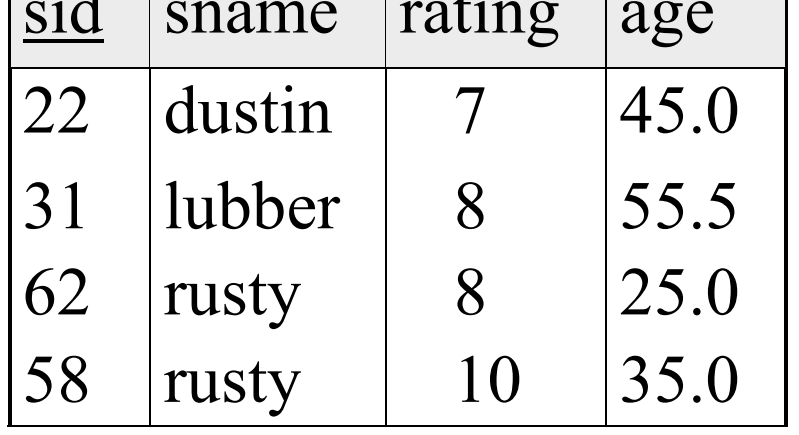

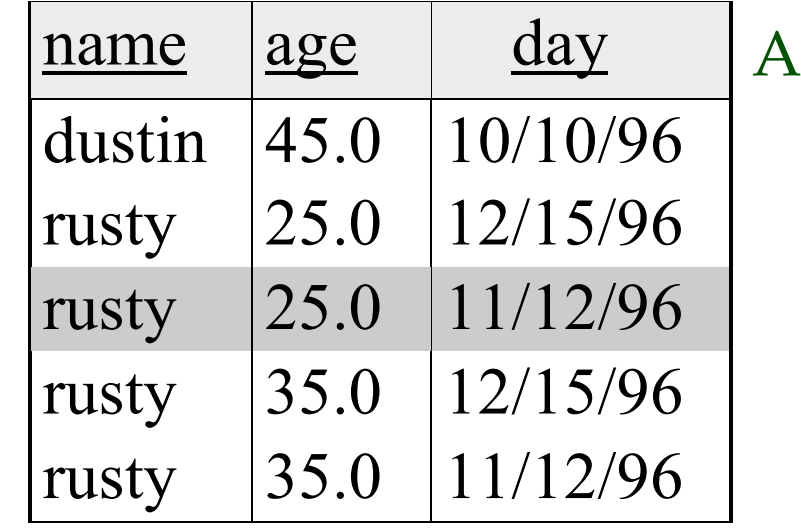

 $\mathbf{1}$ 

# *Updatable Views*

❖ SQL92 only allows updates to views on single tables with no aggregates.

> CREATE VIEW YoungSailors (sid, age,rating) AS SELECT S.sid, S.age, S.rating FROM Sailors S WHERE  $S \cdot \text{age} < 18$

- ❖ Each view tuple generated from exactly one tuple in underlying relation; so any update/delete command on the view can be easily *translated* onto the relation.
- ❖ Should insertion of (94, 22.0, 7) be allowed?
	- —Adding WITH CHECK OPTION to view definition would disallow this (otherwise, it is allowed).

#### *Views and Security*

- ❖ Views can be used to present necessary information (or a summary), while hiding details in underlying relation(s).
	- Given ActiveSailors, but not Sailors or Reserves, we can find sailors who have a reservation, but not the *bid*'s of boats that have been reserved.
- ❖ The GRANT/REVOKE commands can be used to control access to relations and views.
- ❖ Together with the ability to define views, this provides a very powerful access control mechanism.

#### *GRANT and REVOKE of Privileges*

- ❖ GRANT INSERT, SELECT ON Sailors TO Horatio – Horatio can query Sailors or insert tuples into it.
- ❖ GRANT DELETE ON Sailors TO Yuppy WITH GRANT OPTION
	- Yuppy can delete tuples, and also authorize others to do so.
- ❖ GRANT UPDATE (rating) ON Sailors TO Dustin
	- Dustin can update (only) the *rating* field of Sailors tuples.
- ❖ GRANT SELECT ON ActiveSailors TO Guppy, Yuppy
	- This does NOT allow the 'uppies to query Sailors directly!
- ❖ REVOKE: When a privilege is revoked from X, it is also revoked from all users who got it *solely* from X.

2

## *Security to the Level of an attribute!*

- ❖ Can create a view that only returns one field of one tuple. (How?)
- ❖ Then grant access to that view accordingly.
- ❖ Allows for *arbitrary* granularity of control
	- A bit clumsy to specify.
	- Can be hidden under a good UI.

# *Summary of SQL's DDL*

- ❖ DDL supports creation of relations, views and indexes. Tables can also be altered (by adding or dropping fields and ICs).
- ❖ Views can be queried just like ordinary relations, but only limited forms of updates are allowed.
- ❖ The GRANT / REVOKE commands for controlling privileges (ability to read or modify a relation), in conjunction with views, provide a powerful security and access control mechanism.

*Summary (Contd.)*

- ❖ Many kinds of integrity constraints are supported in SQL92.
	- Domain constraints, primary and candidate key specification, foreign keys, and general constraints over one or more relations.
	- Foreign key constraints, in particular, interact closely with insert / delete / modify commands, and users have several choices wrt this interaction.